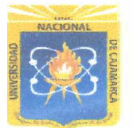

**UNIVERSIDAD NACIONAL DE CAJAMARCA** *1e,* 

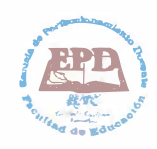

# **FACULTAD DE EDUCACIÓN**

## ESCUELA PROFESIONAL DE PERFECCIONAMIENTO DOCENTE -EPD-PROGRAMA DE COMPLEMENTACIÓN ACADÉMICA Y PROFESIONAL -PROCAP-

## PLAN DE SESIÓN DE APRENDIZAJE

### **l. DATOS GENERALES**

- **1.1** Institución Educativa Experimental : Antonio Guillermo Urrelo
- **1.2** Ciclo: VI
- 1.3 Grado: Primero
- 
- **1.4** Sección: B
- 
- 
- 
- 
- **1.10** Jurado Evaluador:

**1.5** Fecha: 23 -05 - 2019 **1.6** Hora: 17:00 - 17: 40 1.7 Duración: 45 minutos<br>1.8 Bachiller: 1.8 Julio Cisero **1.8** Bachiller: Julio Ciseron Mendoza Quíroz **1.9** Especialidad: Computación e Informática

> Presidente: Dr. César Enrique Alvarez lparraguirre. Secretario: M. Cs. Rogelio Amador Huaccha Aguilar.<br>Vocal: Lic. Constante Rosario Carranza Sánchez Lic. Constante Rosario Carranza Sánchez

### **11. DATOS CURRICULARES**

**2.1** Área: **2.2** Componente: Educación para el Trabajo. Comprensión y Aplicación de Tecnologías. **2.3** Título de la sesión: La computadora: Elementos, funcionamiento y manejo básico.

### **111. APRENDIZAJES ESPERADOS**

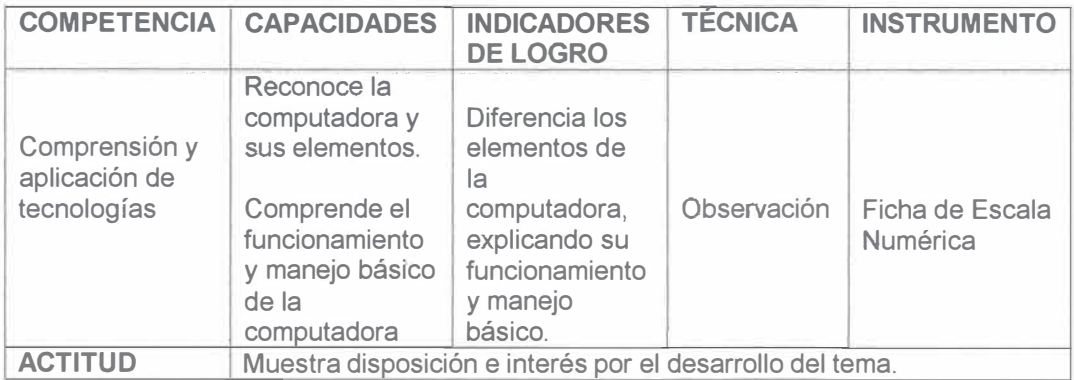

-· *, .• /'.\_<�[)* 

## **IV. SECUENCIA DIDÁCTICA**

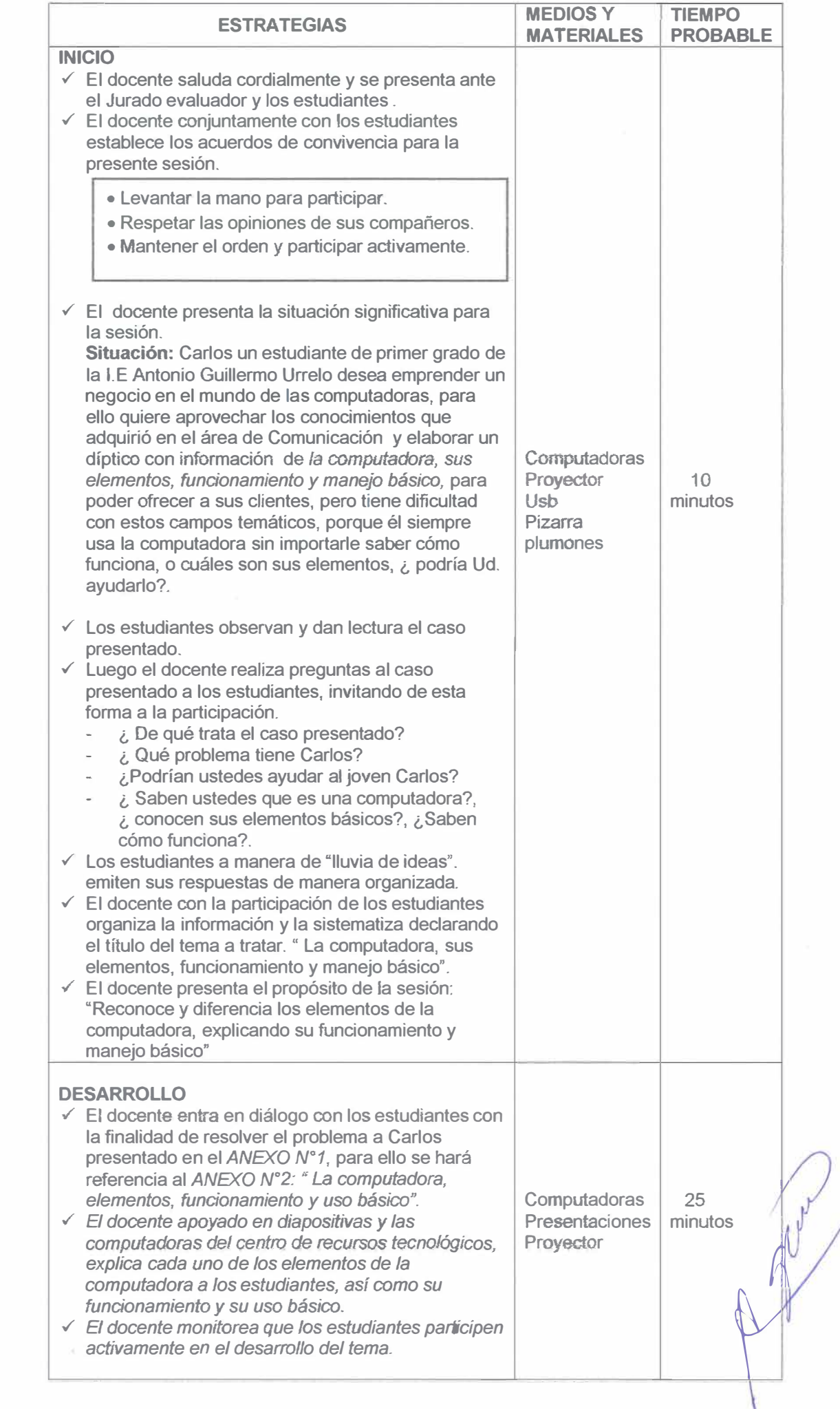

 $\,$ 

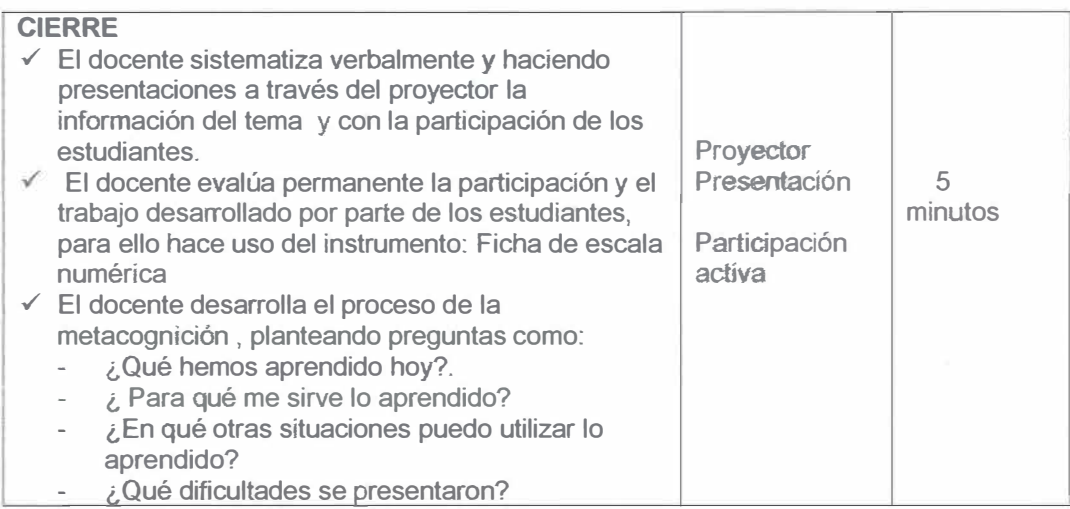

### **V. REFERENCIAS BIBLIOGRÁFICAS**

5.1 Básica

Alfara Murillo, F. (2002). *Hagamos Clic.* lima, Perú: Quebecor World Perú S.A.

5.2 De profundización

Chávez Escobar, J. (2005). *Informática Básica.* Urna, Peru: Macro.

5.3 Técnico Pedagógico

Ministerio de Educación. (2015). *Orientaciones Pedagógícas para el área curricular de Educacion para el Trabajo.* Lima,Perú: Norma.

Cajamarca, 23 de Mayo del 2019 *,<sup>r</sup>4', ./Jrs,*  $\left($ *••• ,•\�.�<:SJJI* •• "'� t-,..'Y\_� .•· ,:.::: ..... • � v"t/("'  $\bigcirc$ *./* �--,·,��:� *.... ,.;..�\_.,:¡ �-*  $\mathbf{r}^{\text{a}}$ **\* Website** Julio Ciseron Mendoza Quiroz **• I Limburgul BACHILLER** •• <sup>l</sup>� (.:, �- */\} t,:;, ,p* ••<'<,. G --q-<sup>0</sup>  $\mathfrak{S}$  $\mathsf{v}_\text{d}$ 

### **Situación Significativa:**

Carlos, un estudiante de primer grado de la l. E Antonio Guillermo Urrelo desea emprender un negocio en el mundo de las **computadoras,** para ello quiere aprovechar los conocimientos que adquirió en el área de Comunicación y elaborar un díptico con información de *la computadora, sus elementos, funcionamiento y manejo básico,* para poder ofrecer a sus clientes, pero tiene dificultad, porque desconoce estos campos temáticos, porque él siempre usa la computadora sin importarle saber cómo funciona, o cuáles son sus elementos, ¿ podría Ud. ayudarlo?.

**P** 2 2 4 3

# **ANEXO N º 02**

### **LA COMPUTADORA**

La computadora es una máquina electrónica capaz de recibir, procesar y devolver grandes cantidades de información, la computadora realiza operaciones lógicas y matemáticas, controladas por programas informáticos.

La computadora, ese equipo indispensable en la vida cotidiana de hoy en día que también se conoce por el nombre de computador u ordenador, es una máquína electrónica que permite procesar y acumular datos. El término proviene del latín computare ("calcular").

### **COMPONENTES DE UNA COMPUTADORA**

Una computadora está compuesta por dos partes muy importantes, indispensables para su funcionamiento, estos son: hardware y software.

### **HARDWARE**

Es la parte física de la computadora, lo que se puede ver, tocar y comprobar su estructura física.

### **SOFTWARE**

Es la parte lógica o digital de la computadora, es el conjunto de instrucciones y procedimientos que le indican a la computadora como manipular y trabajar con los datos( programas). Un ejemplo claro seria el sistema operativo que hace que la maquina funcione.

### **COMO FUNCIONA UNA COMPUTADORA**

Su funcionamiento es gracias a la combinación en el uso del Hardware y Software. El ordenador funciona a través de un código máquina o conocido como código binario (O y 1 ), ejemplo si escribo HOLA : "la máquina sólo me entiende, porque rápidamente lo decodifica en su sistema binario".

### **ELEMENTOS DE UNA COMPUTADORA**

Los elementos o partes de una computadora son muchos, en esta ocasión hablaremos únicamente de los básicos, de aquellos más comunes y que hacen posible el manejo básico de la PC y se muestran en la imagen adjunta.

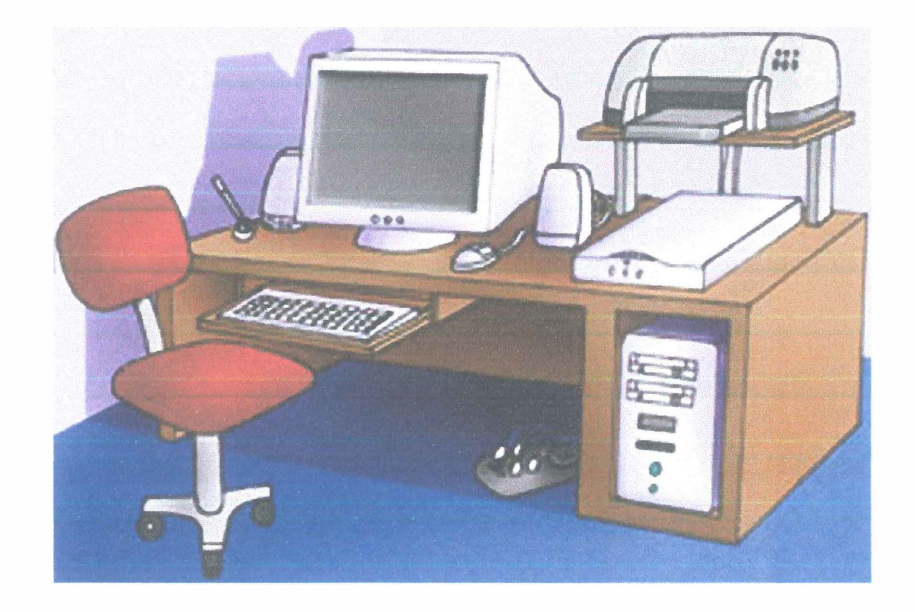

## **ELEMENTOS BASICOS DE LA COMPUTADORA Y SUS FUNCIONES.**

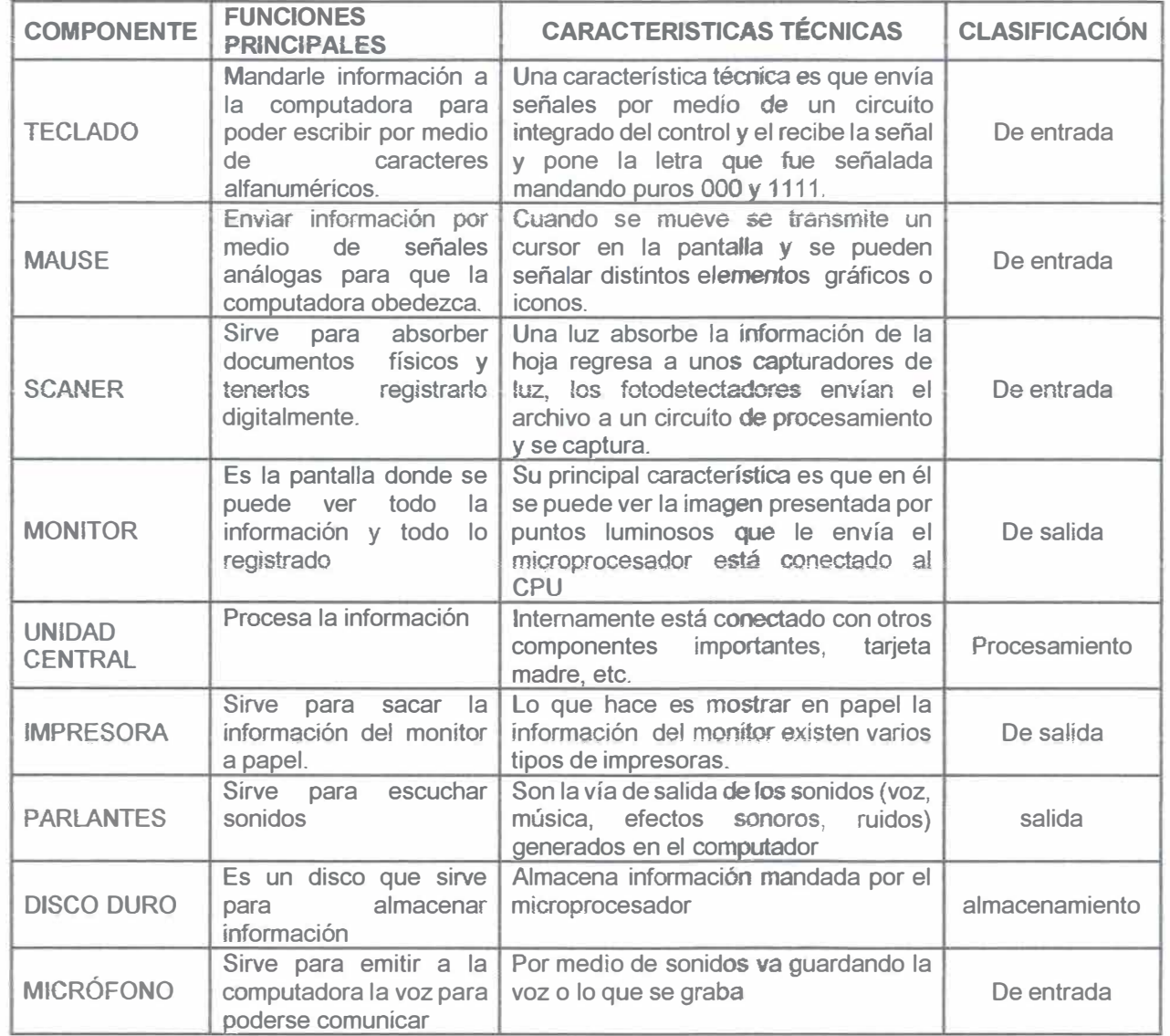

P give

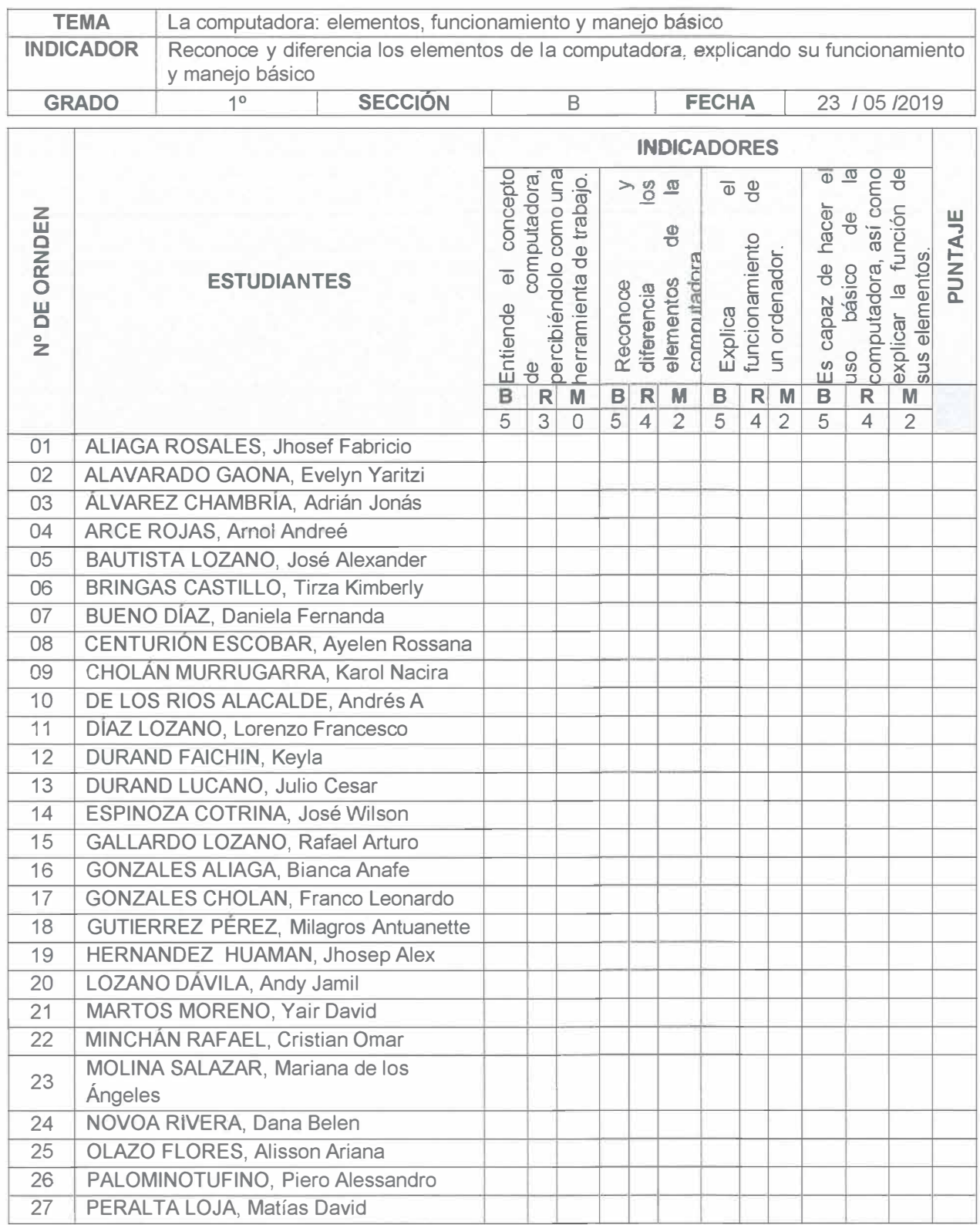

## **FICHA DE ESCALA NUMÉRICA**

Leyenda:

Escala: B = Bueno **R** = Regular

 $M =$ Malo

'0' ..,. ... ( -� ,,, \ <t-- // � ) /' �-

The second control of the second control of the second control of the second control of the second control of the second control of the second control of the second control of the second control of the second control of th  $\mathbb{Z}$  ,  $\mathbb{Z} \mathbb{Z}$ 

 $\frac{1}{2}$ ,  $\frac{1}{2}$ ,  $\frac{1}{2}$ ,

 $\mathcal{L} \rightarrow \mathbb{R}$  $\rightarrow$   $\vee$   $\vee$ 

**e,? � ,,;:: .. Windows** 

. ··:>�S *�o* 

MENDOZA QUIROZ, Julio Ciseron *www.espironers.com* 

 $\curvearrowleft$